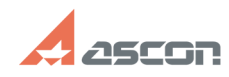

## **Информация, которую необходи[..] Правительство по продажения** 09/21/2021 05:36:01

## **FAQ Article Print**

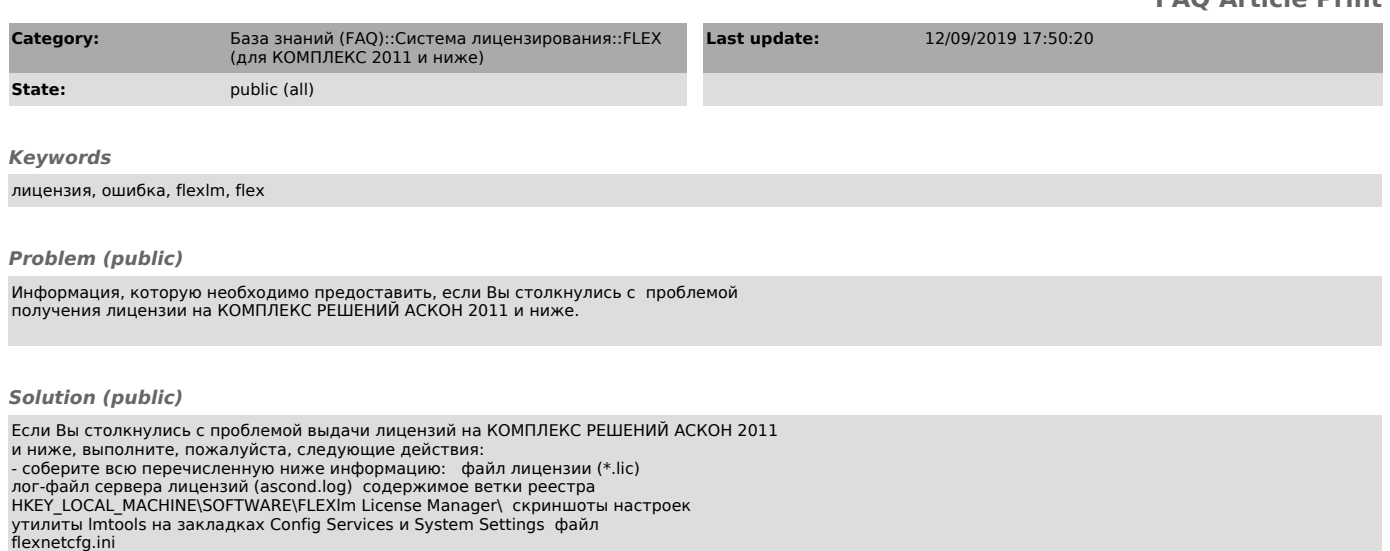

- создайте в Личном кабинете запрос, выбрав продукт Проблема с лицензией и<br>компонент FlexLM. В запросе максимально подробно опишите суть проблемы,<br>приложите подтверждающие скриншоты, а также собранную в п.1 информацию.